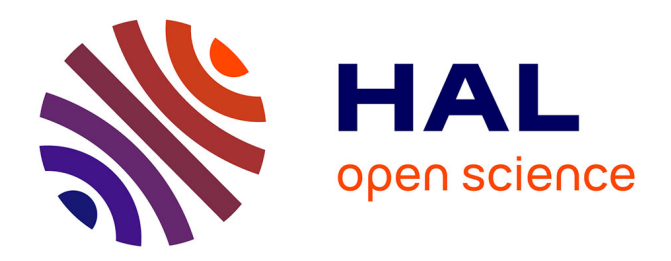

### **X-PEST, an online generic modelling platform to design models that simulate crop losses as a function of injury profiles and production situations**

Jean-Noel Aubertot, Jérôme Thiard, Arezki Zerourou

### **To cite this version:**

Jean-Noel Aubertot, Jérôme Thiard, Arezki Zerourou. X-PEST, an online generic modelling platform to design models that simulate crop losses as a function of injury profiles and production situations. 1. PURE International Conference, Mar 2013, Riva del Garda, Italy. 29 p. hal-02810341

### **HAL Id: hal-02810341 <https://hal.inrae.fr/hal-02810341>**

Submitted on 6 Jun 2020

**HAL** is a multi-disciplinary open access archive for the deposit and dissemination of scientific research documents, whether they are published or not. The documents may come from teaching and research institutions in France or abroad, or from public or private research centers.

L'archive ouverte pluridisciplinaire **HAL**, est destinée au dépôt et à la diffusion de documents scientifiques de niveau recherche, publiés ou non, émanant des établissements d'enseignement et de recherche français ou étrangers, des laboratoires publics ou privés.

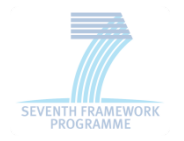

XPEST: a web-based modelling platform to help design models that simulate crop losses caused by an injury profile in a given production situation

**Jean-Noël Aubertot Jérôme Thiard Arezki Zerourou UMR AGIR, INRA Toulouse** 

 $OLI$ 

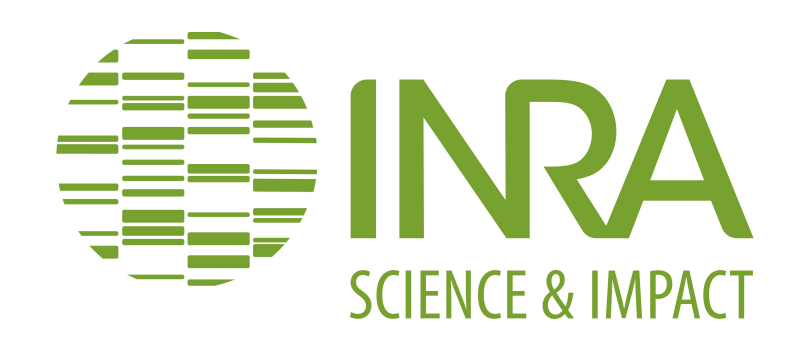

# **AITO**

### • **Examples of yield losses caused by pests worldwide (weeds, pathogens, animal pests)**

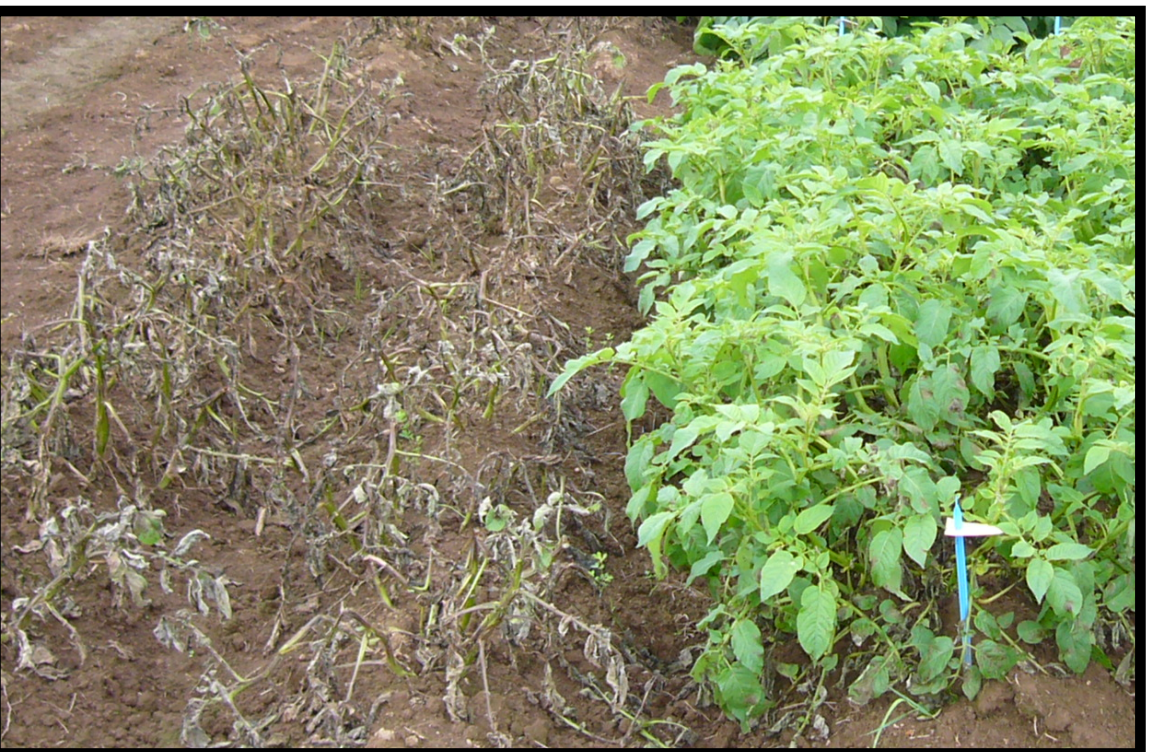

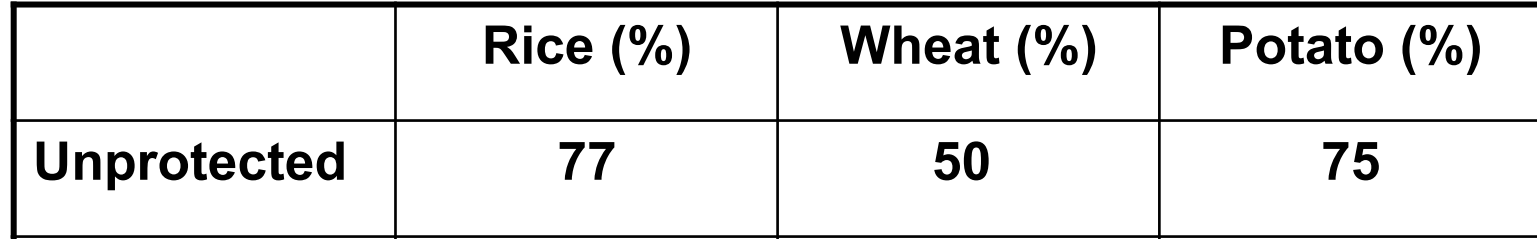

*Oerke EC. 2006. Crop losses to pests. Journal of Agricultural Science, 144: 31-43.*

## Simplified representation of an agroecosystem

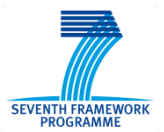

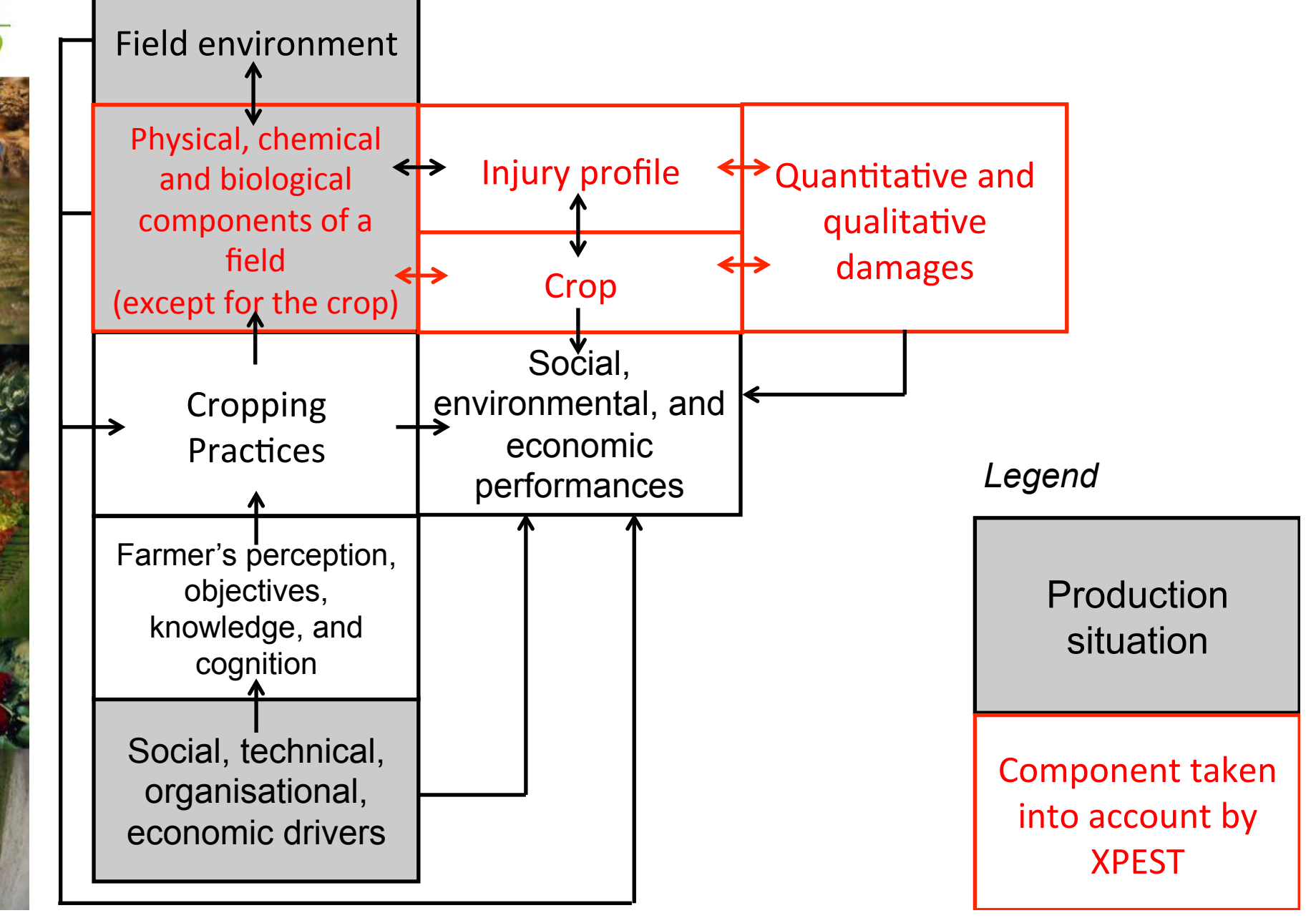

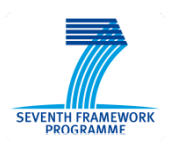

# **Objectives**

The aims of XPEST are:

**AINDR** 

- 1.to help researchers easily develop their own model to represent damages caused by an injury profile in a given production situation
- 2.to easily share the developed models with other researchers and advisors through an interactive online simulation center

*XPEST is generic, i.e. not crop specific, nor production situation specific, nor pest specific* 

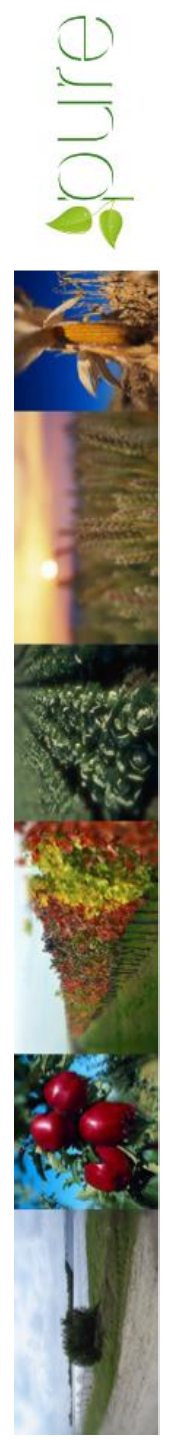

# Example of conceptual framework that can be implemented using XPEST (WHEATPEST, Willocquet et al., 2008)

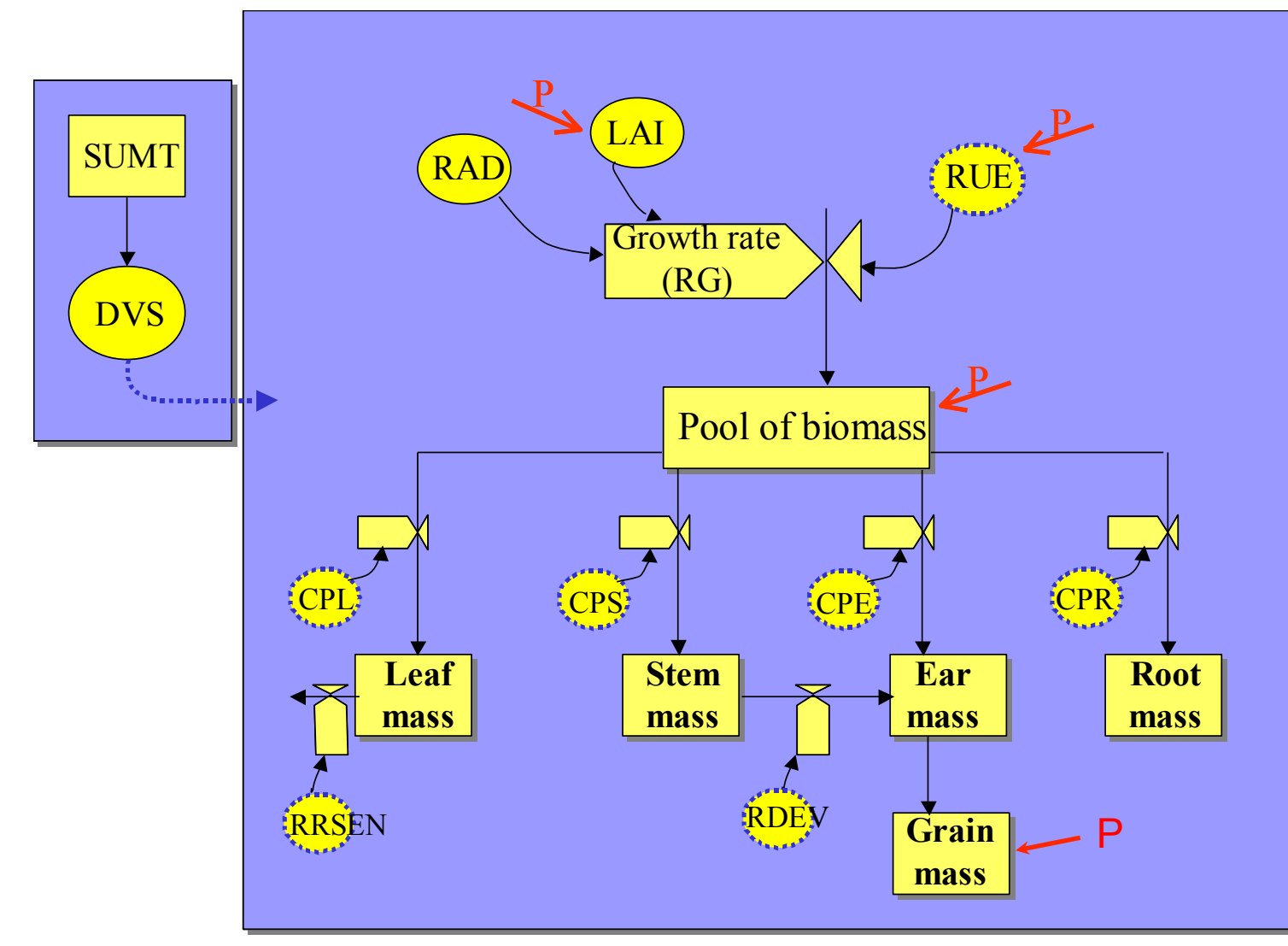

# **Structure of the XPEST platform**

**Modelling forge** 

*From scratch or re-*

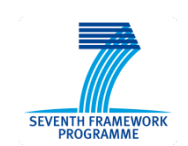

**Home page** 

- Description of the aims of the platform, its structure, and underlying concepts

- Links to specific webpages describing XPEST models

*using available models or sub-models* Outputs stored in a database: - models: online and downloadable vpz files that can be used with R - description of models with texts and pictures displayed in specific web pages

**Simulation center**  *Using a XPEST model and uploading input variables*

Outputs stored in a database:

- simulations: input variables, model (mathematical structure and parameters), output variables (data, online and downloadable graphs)

**Accessibility** 

**- Any web surfer 4. XPEST modellers** (required authorisation)

-**XPEST administrators** 

**- XPEST users** (defined by XPEST modellers)

**- XPEST modellers** 

**- XPEST administrators** 

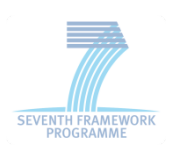

# Screenshot of the XPEST website

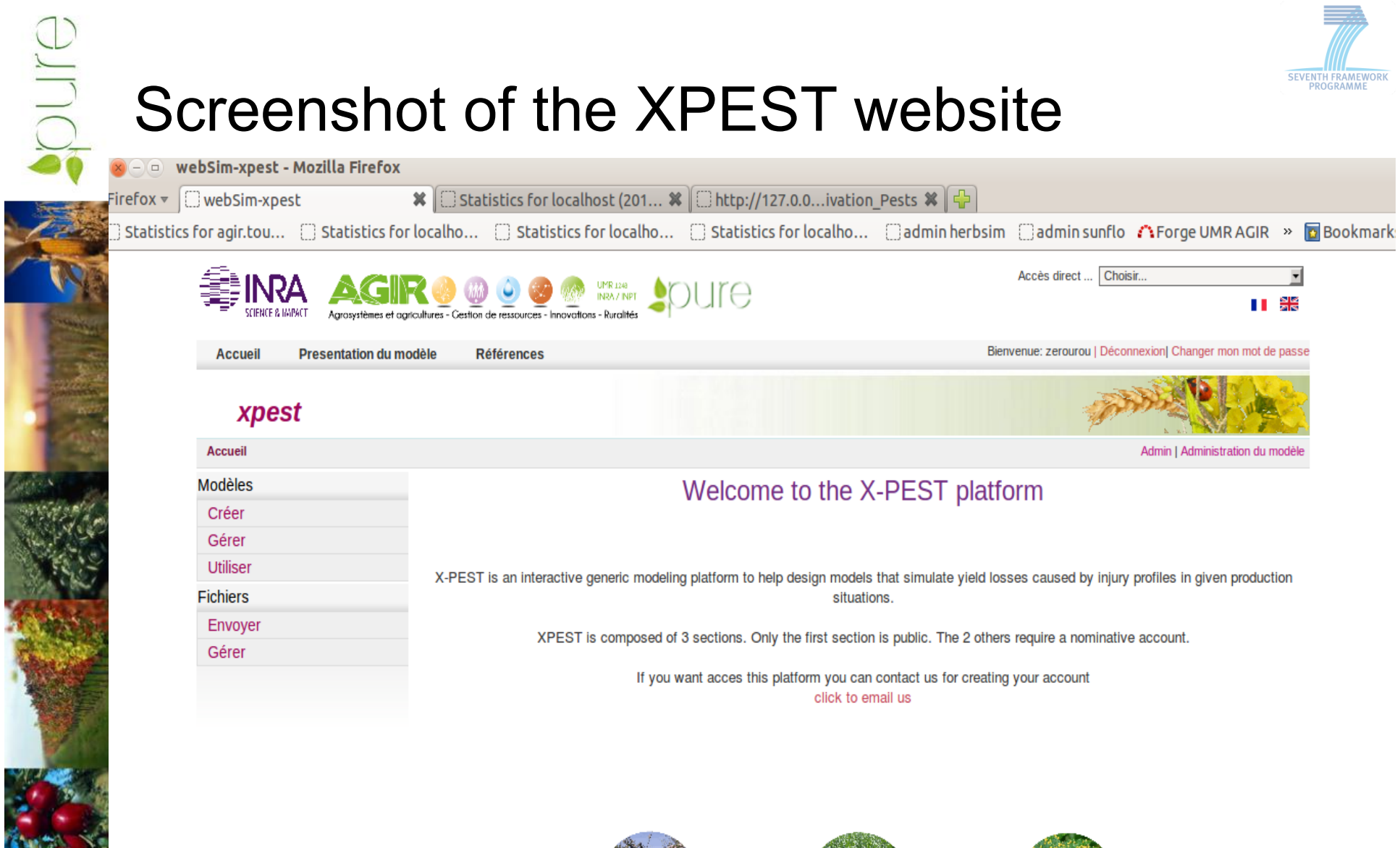

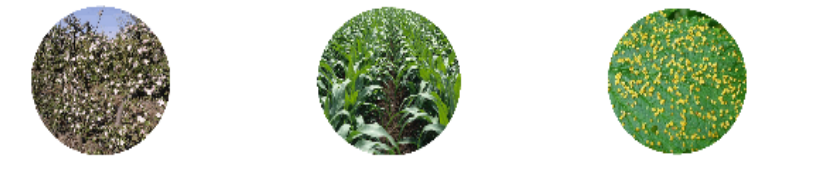

# **Structure of the XPEST platform**

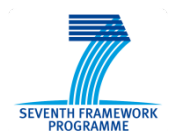

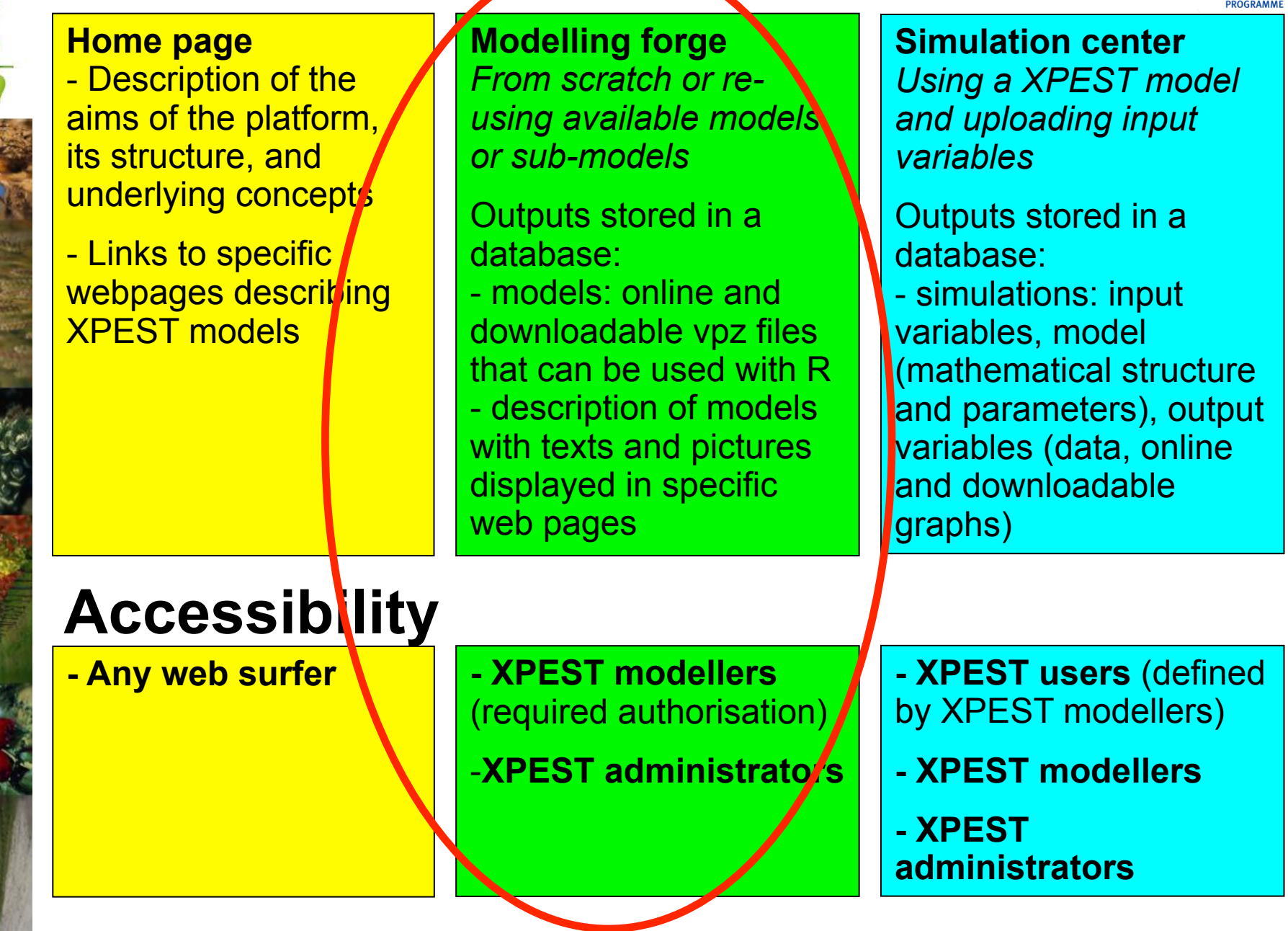

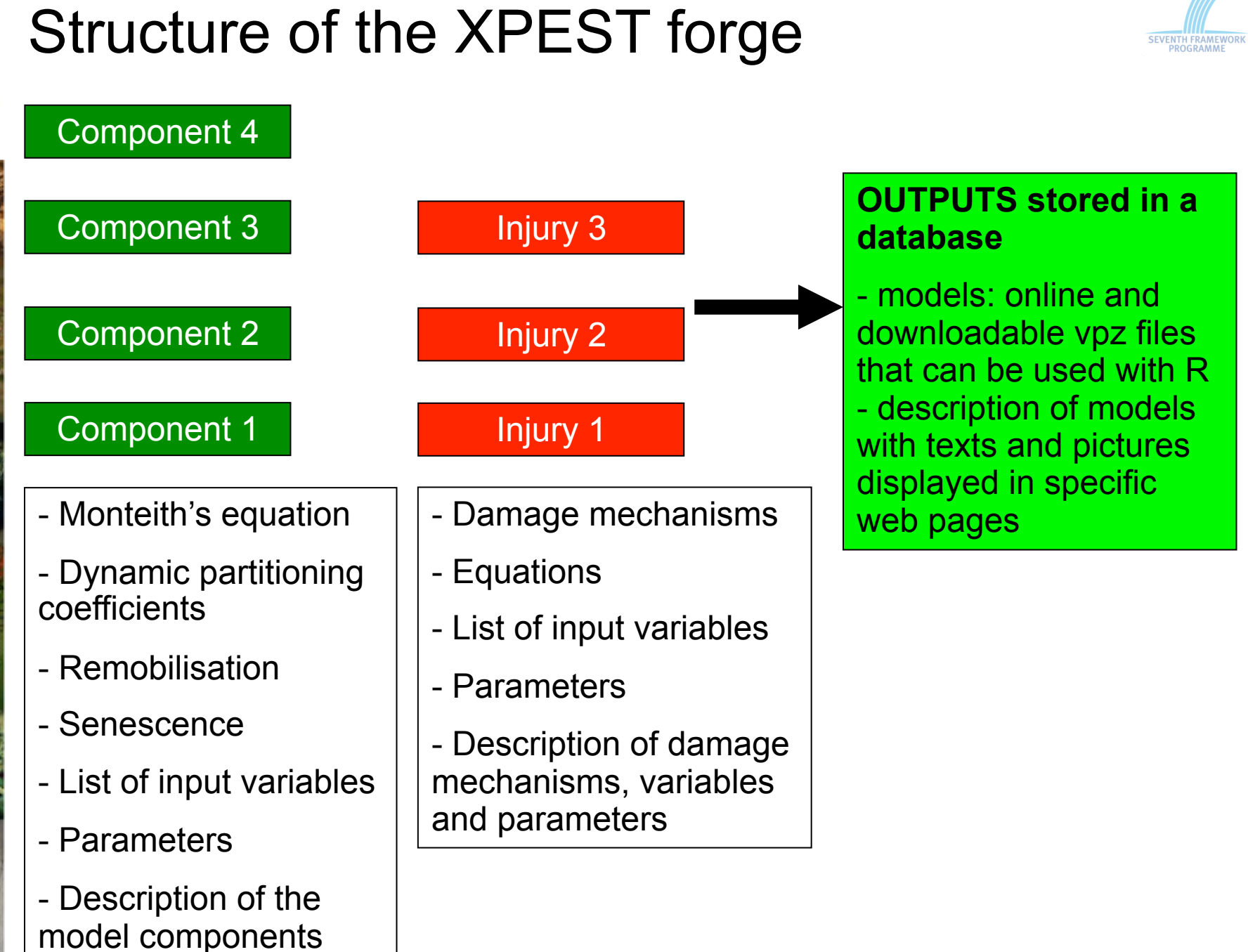

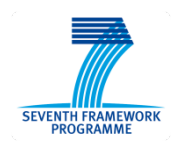

# **Biomass production**

 $|RG = RAD * RUE * (1 - e^{-kLAI})$ 

**RG: Rate of Growth ([RG]=MT-1L-2) RAD: global RADiation ([RAD]=MT-3) RUE: Radiation Use Efficiency ([RUE]=T2L-2) k: coefficient of light extinction ([k]=1) LAI: Leaf Area Index ([LAI]=1)** 

**Allid** 

Examples of generic equations in XPEST to represent a wide range of damage functions  
\nimpacting LAI, RUE, pool of assimulates,  
\norgan biomass, ...  
\n
$$
RF_i^{Pest_j} = c_0 - \sum_{k=1}^{k=\text{nvar}(Pest_j)} c_k^{Pest_j} \left(\frac{R F_i^{Pest}}{r}\right)^{R F_i^{Pest_j}} - \sum_{k=1}^{k=\text{nvar}(Pest_j)} c_k^{Pest_j} \left(1 - \frac{1}{r} \right)^{R \text{test}} \left(\frac{R F_i^{Pest}}{r}\right)^{R \text{test}} - \sum_{k=1}^{k=\text{nvar}(Pest_j)} c_k^{Pest_j} \left(1 - \frac{1}{r} \right)^{R \text{test}} \right)
$$
\nRE\_i^{Pest\_j} = \sum\_{k=1}^{k=\text{nvar}(Pest\_j)} c\_k^{Pest\_j} \left(\frac{Pest\_j}{r}\right)^{R \text{test}} e^{\text{test}\_j} \left(\frac{Pest\_j}{r}\right)^{R \text{test}\_j} e^{\text{test}\_j} \left(\frac{Pest\_j}{r}\right)^{R \text{test}\_j} e

 $\Rightarrow$ 

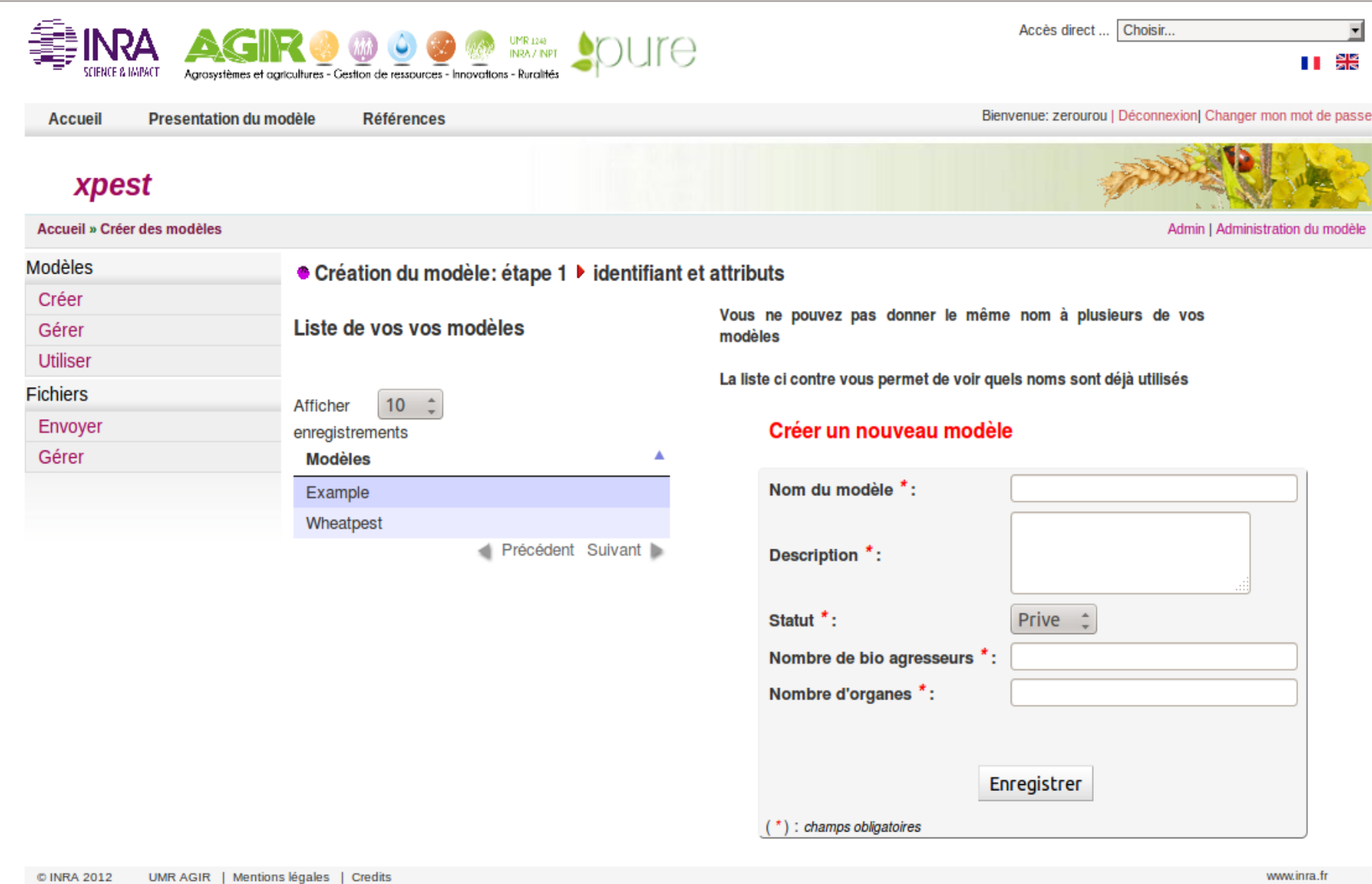

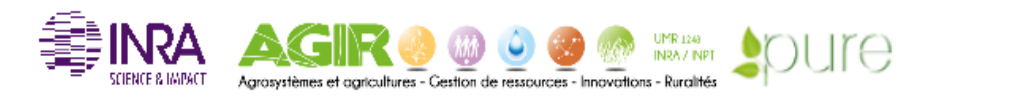

Accueil **Presentation du modèle Références**  Bienvenue: zerourou | Déconnexion| Changer mon mot de passe

 $\overline{r}$ 

∐ ≋≋

Accès direct ... Choisir...

### xpest

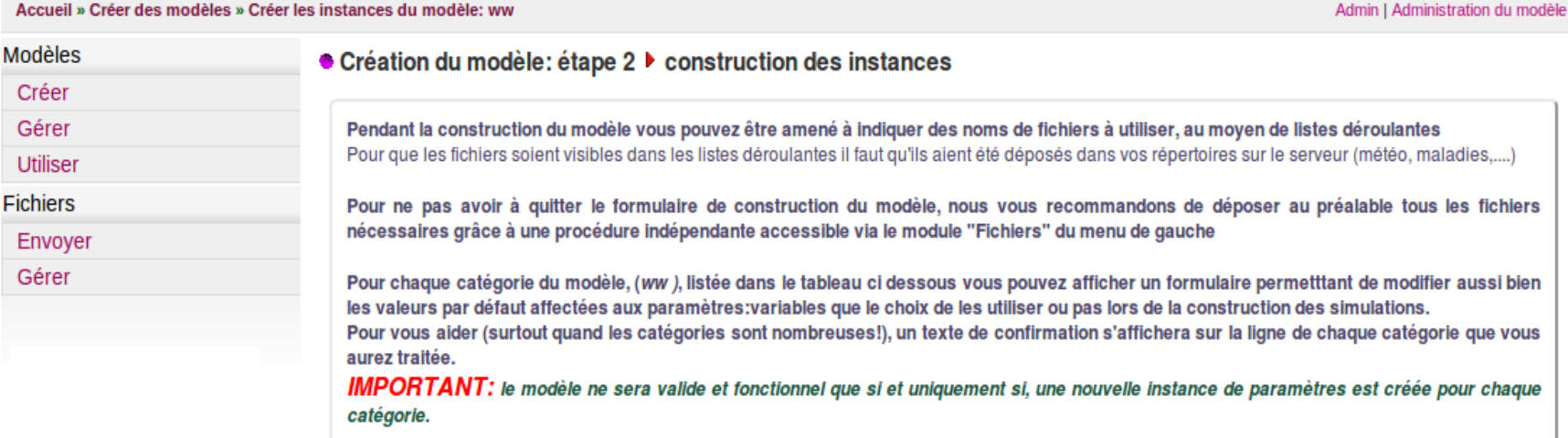

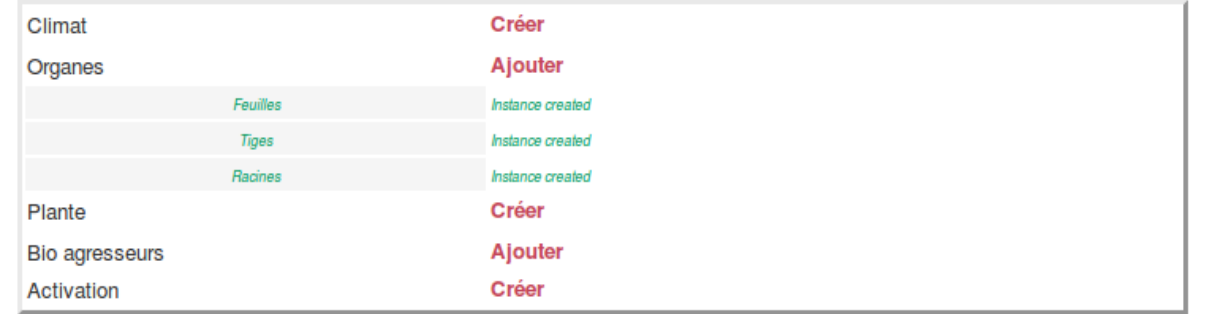

CINRA 2012 UMR AGIR | Mentions légales | Credits

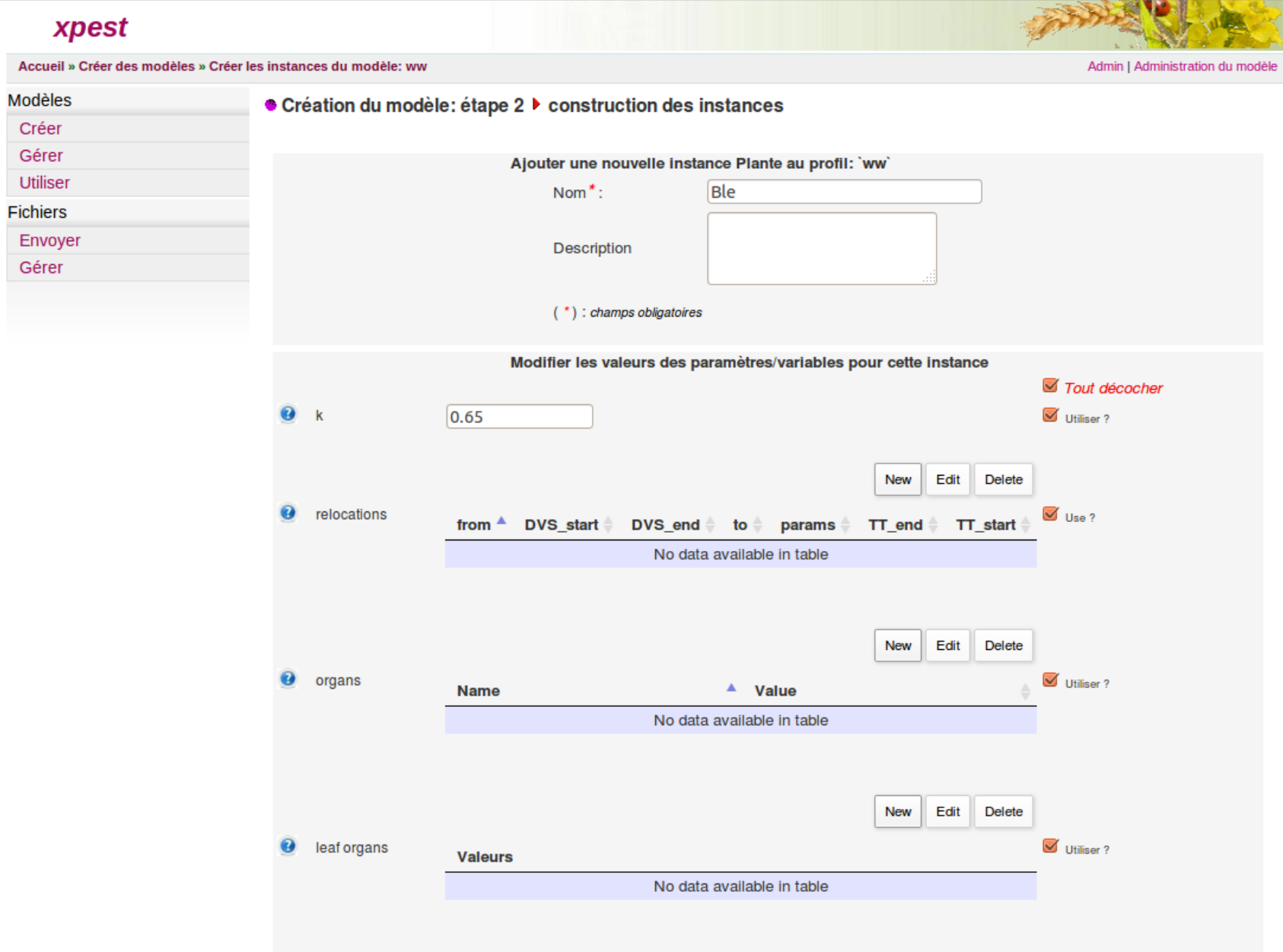

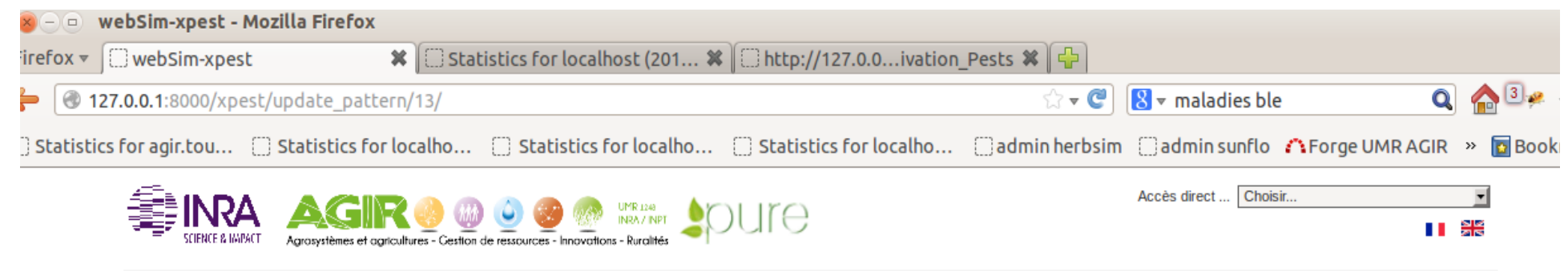

**Accueil Presentation du modèle** 

Accueil » Gérer les modèles existants » Modification du modèle

**Références** 

Bienvenue: zerourou | Déconnexion| Changer mon mot de passe

Admin | Administration du modèle

### xpest

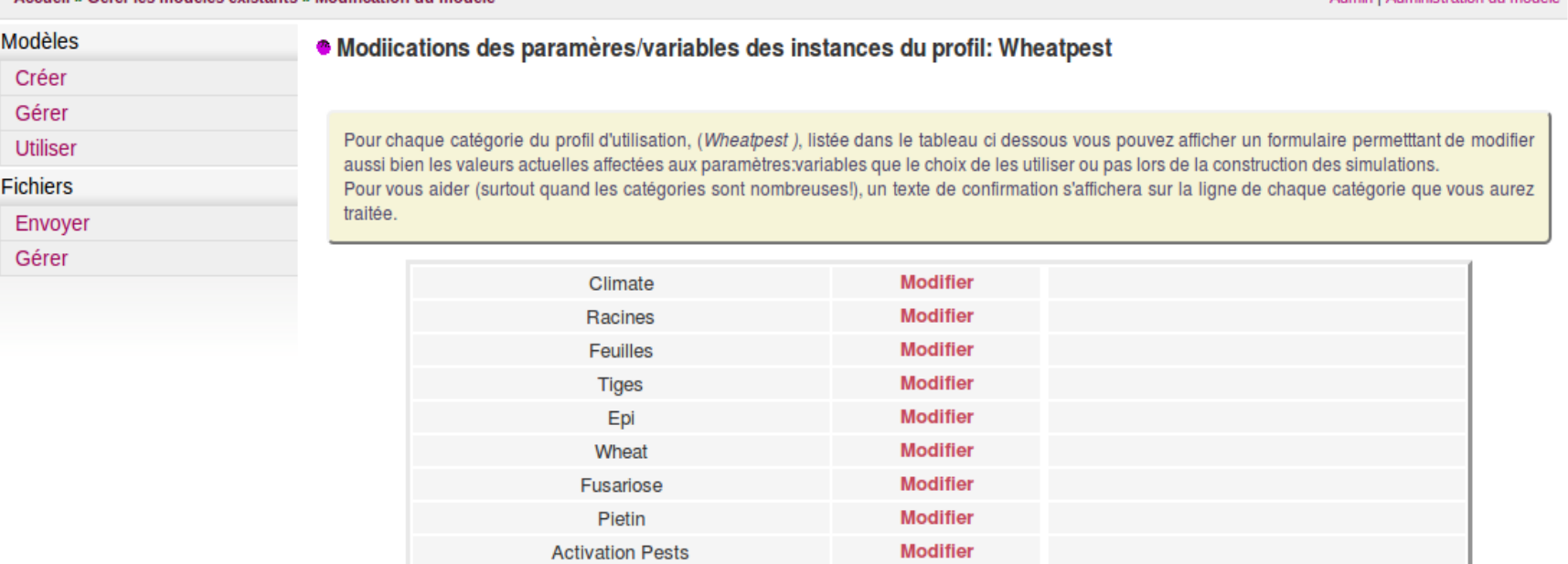

Statistics for agir.tou... [3] Statistics for localho... [3] Statistics for localho... [3] Statistics for localho... [3] admin herbsim [3] admin sunflo reforge UMR AGIR >>

### xpest Accueil » Gérer les modèles existants » Modification du modèle **Modèles .** Modiications des paramères/variables des instances du profil: Wheatpest Créer Paramètres/variables du profil: Wheatpest, catégorie : Fusariose Gérer Utiliser Tout décocher **Fichiers**  $\Theta$  type  $\sqrt{4}$  $\blacksquare$  Utiliser 2 Envoyer **O** organ **RF** Feuilles  $\triangledown$  Utiliser ? Gérer New Edit Delete  $\blacktriangledown$ Utiliser dans les *O* filenames **Name** File simulations?

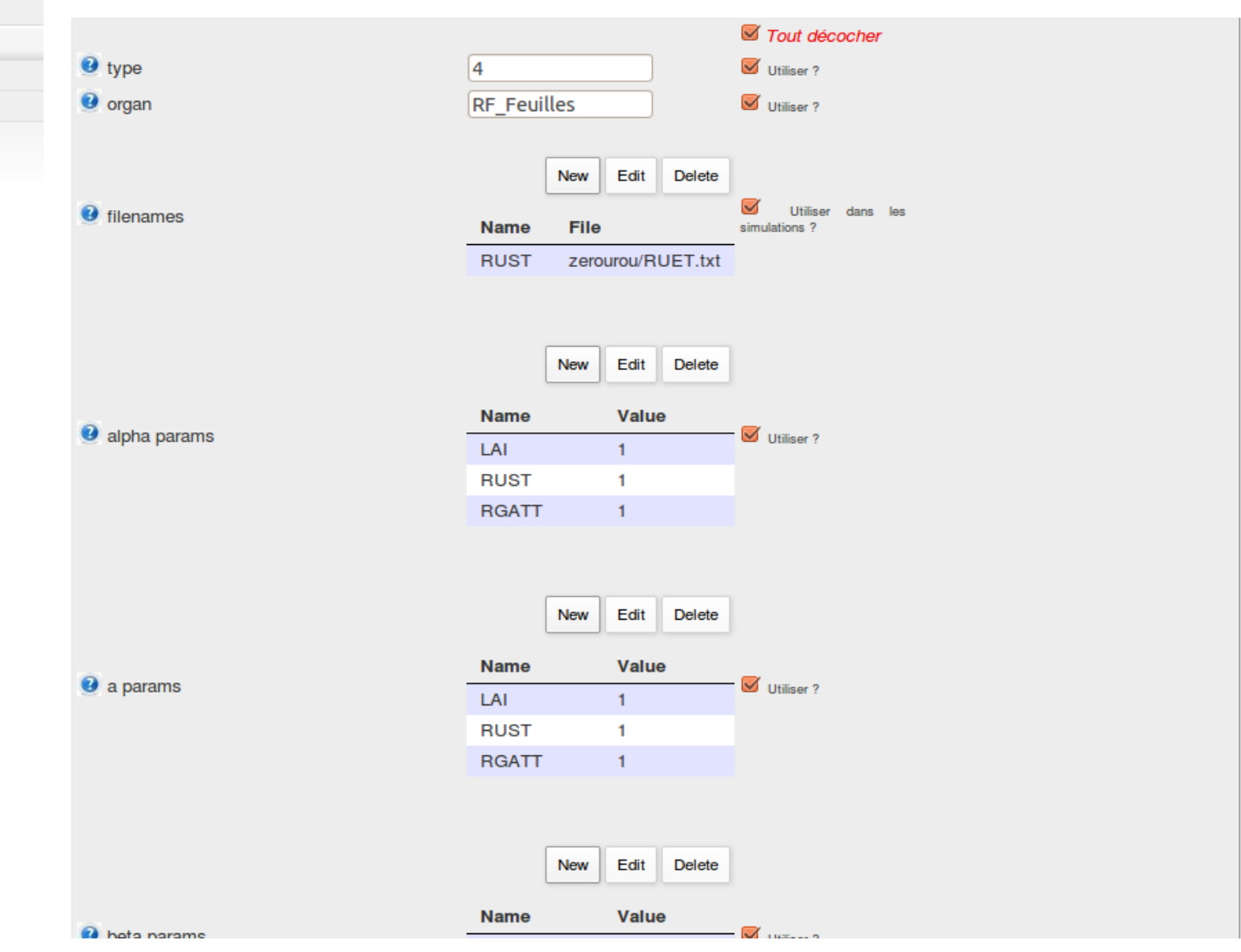

Admin I Administration du modèle

# **Structure of the XPEST platform**

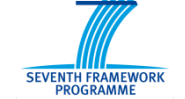

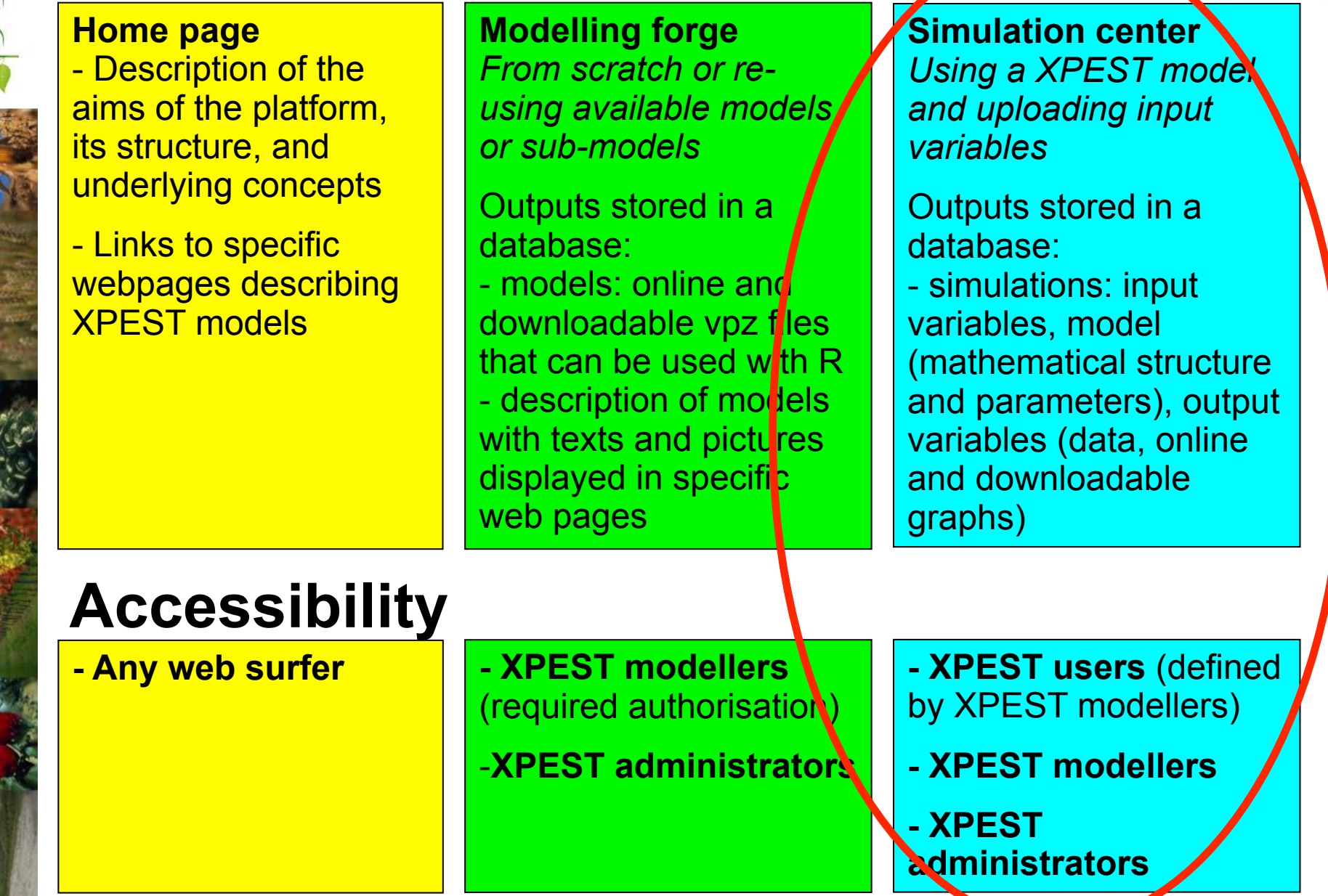

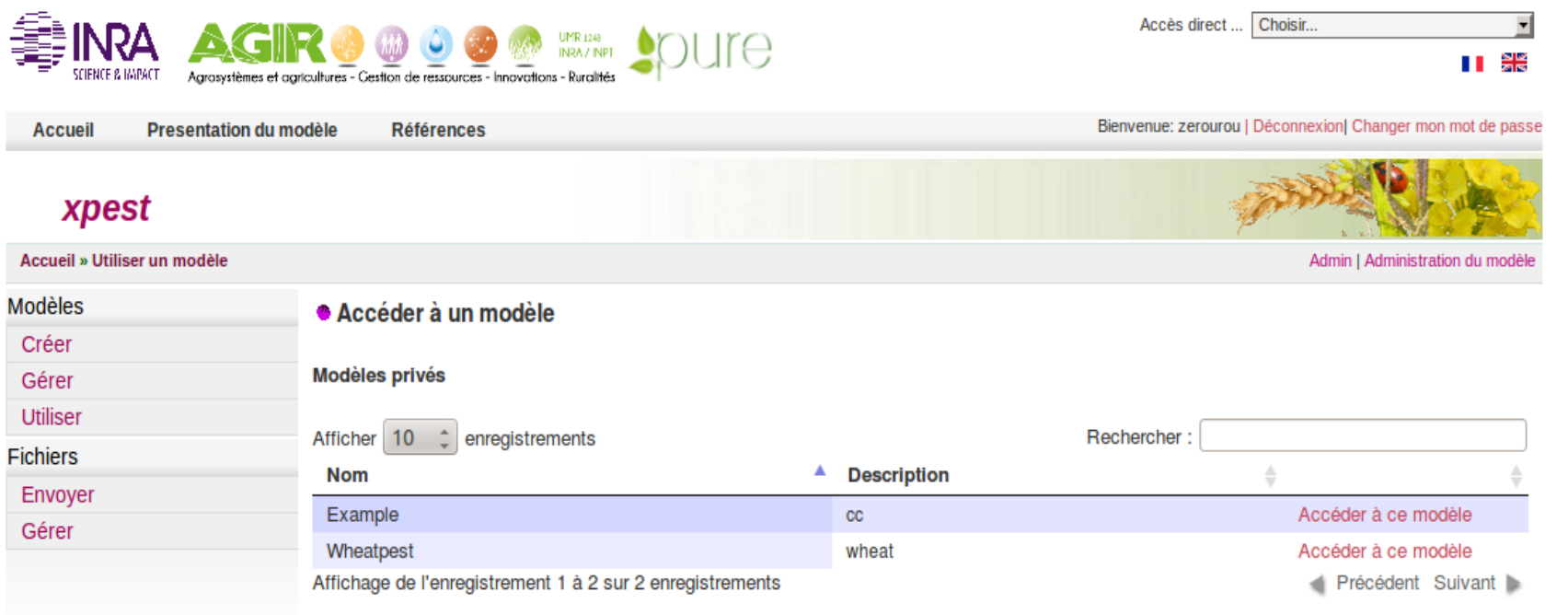

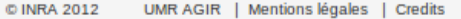

www.inra.fr

tatistics for agir.tou...  $\Box$  Statistics for localho...  $\Box$  Statistics for localho...  $\Box$  Statistics for localho...  $\Box$  admin herbsim  $\Box$  admin sunflo  $\Lambda$  Forge UMR AGIR  $\gg$   $\Box$  Bo

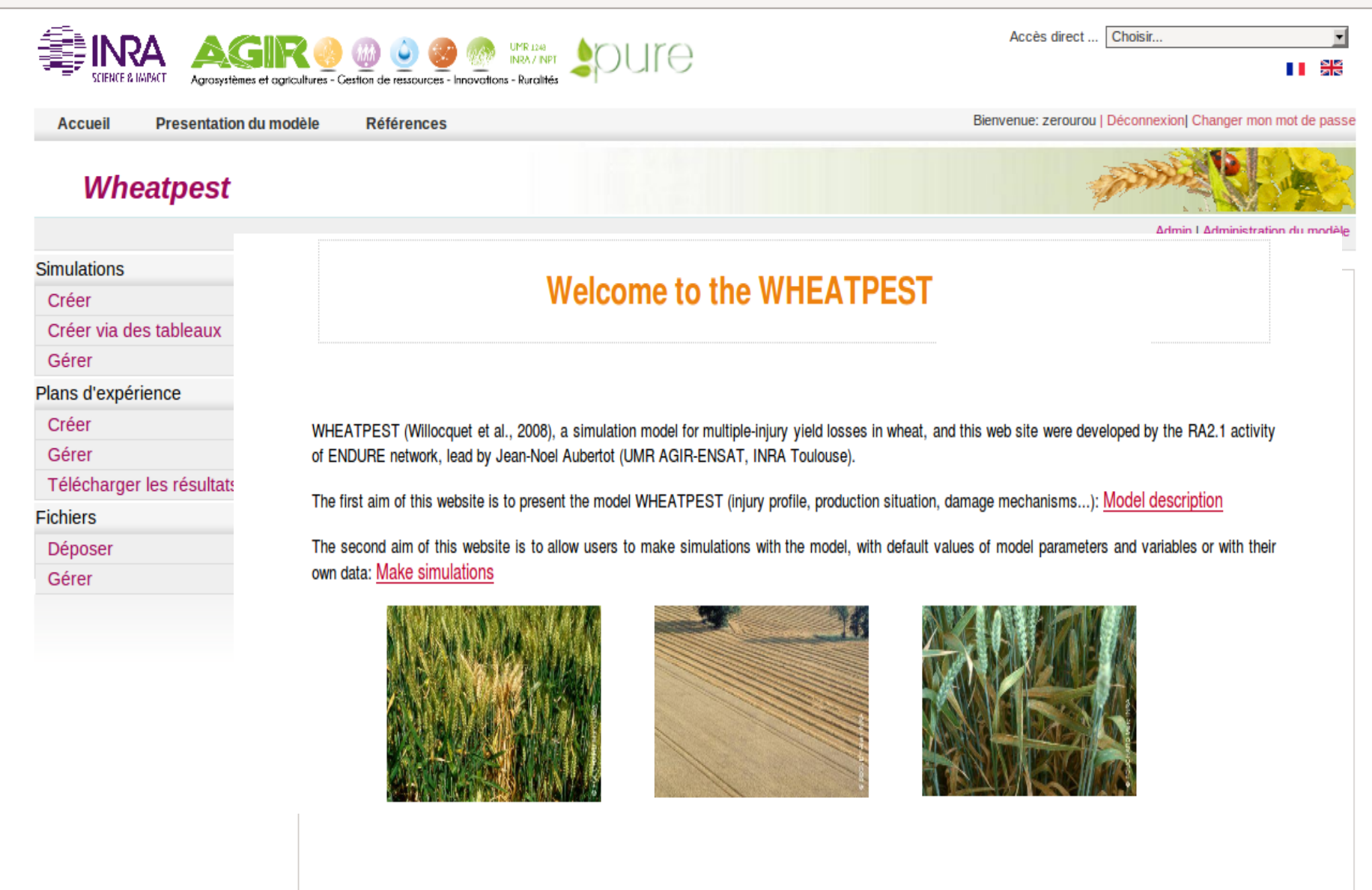

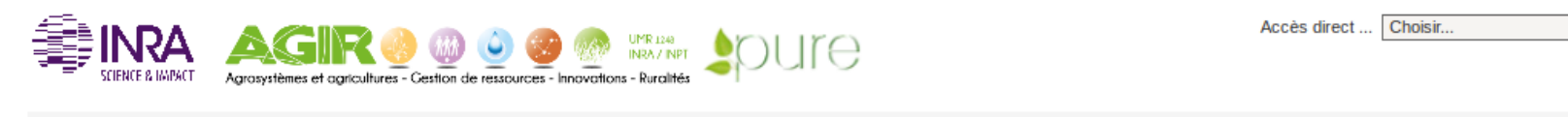

**Accueil** Presentation du modèle **Références**  Bienvenue: zerourou | Déconnexion| Changer mon mot de passe

 $\mathbf{r}$ 

II as

### **Wheatpest**

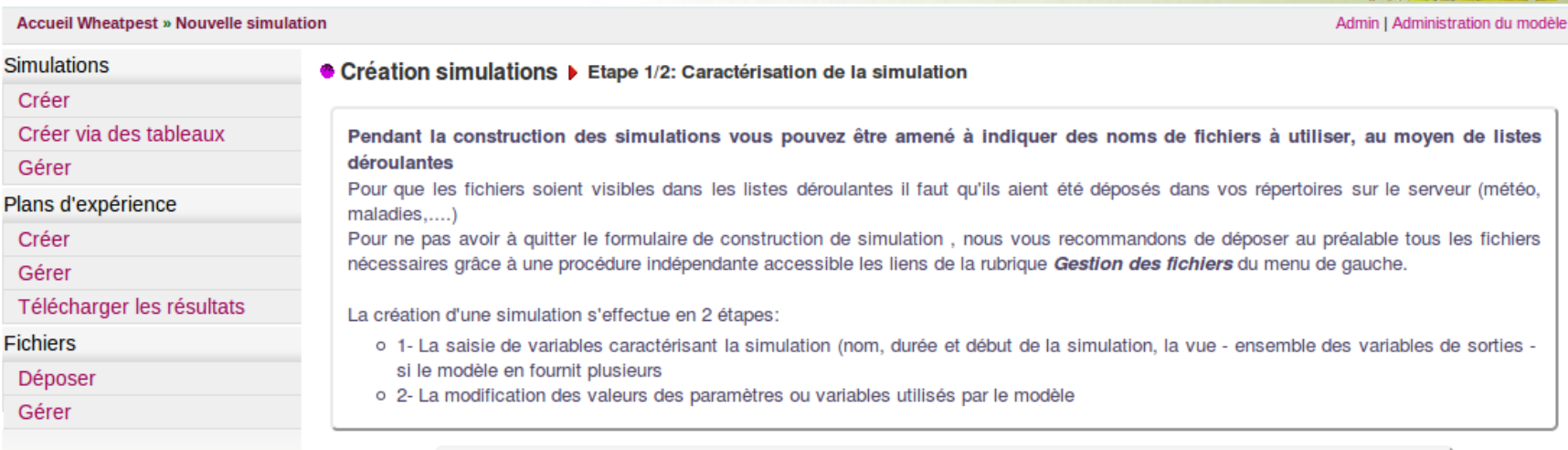

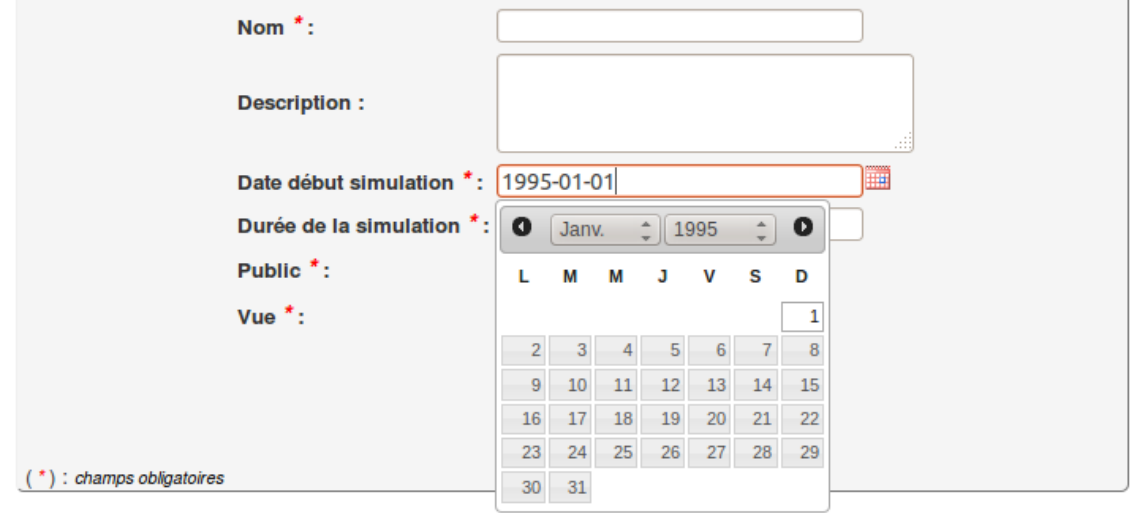

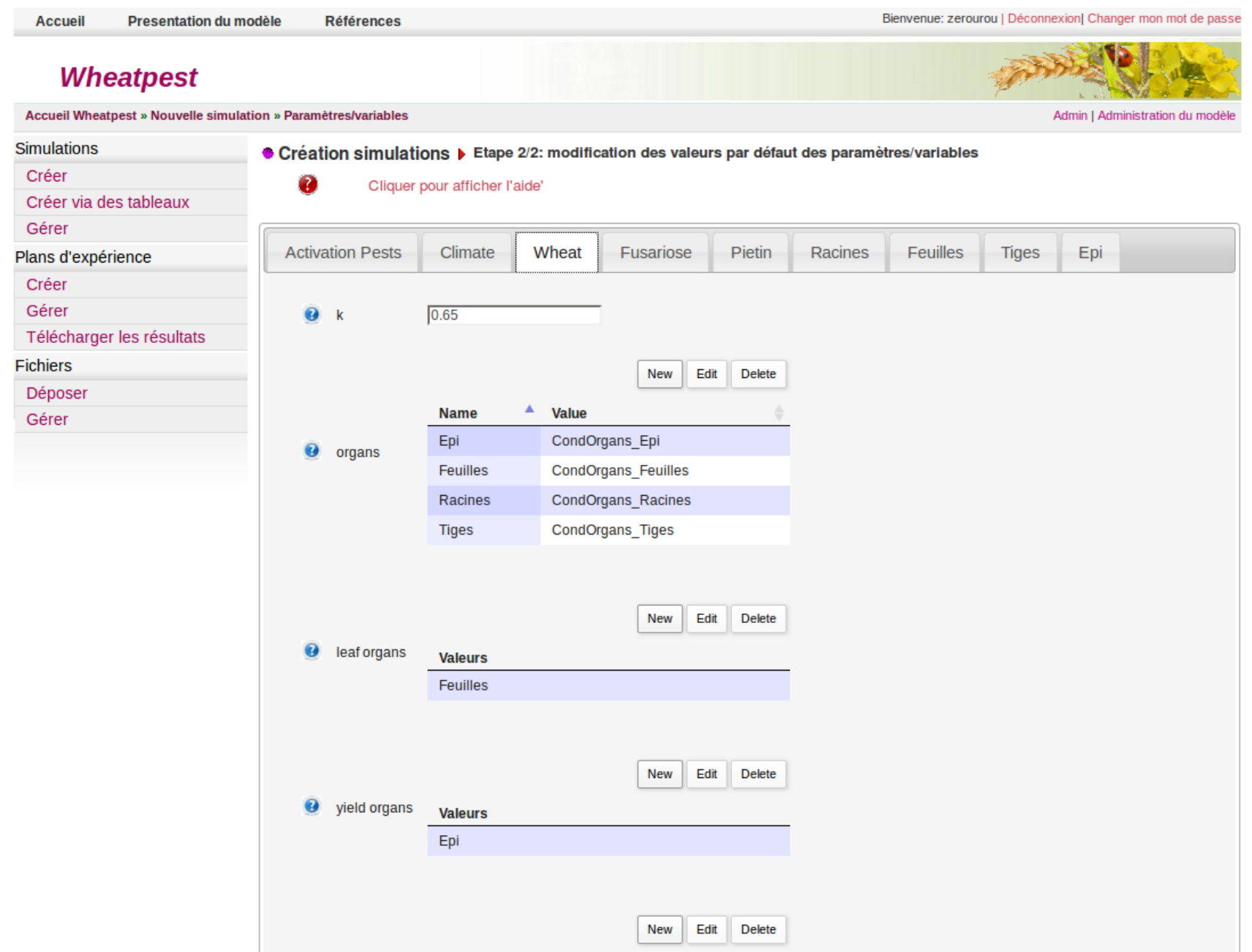

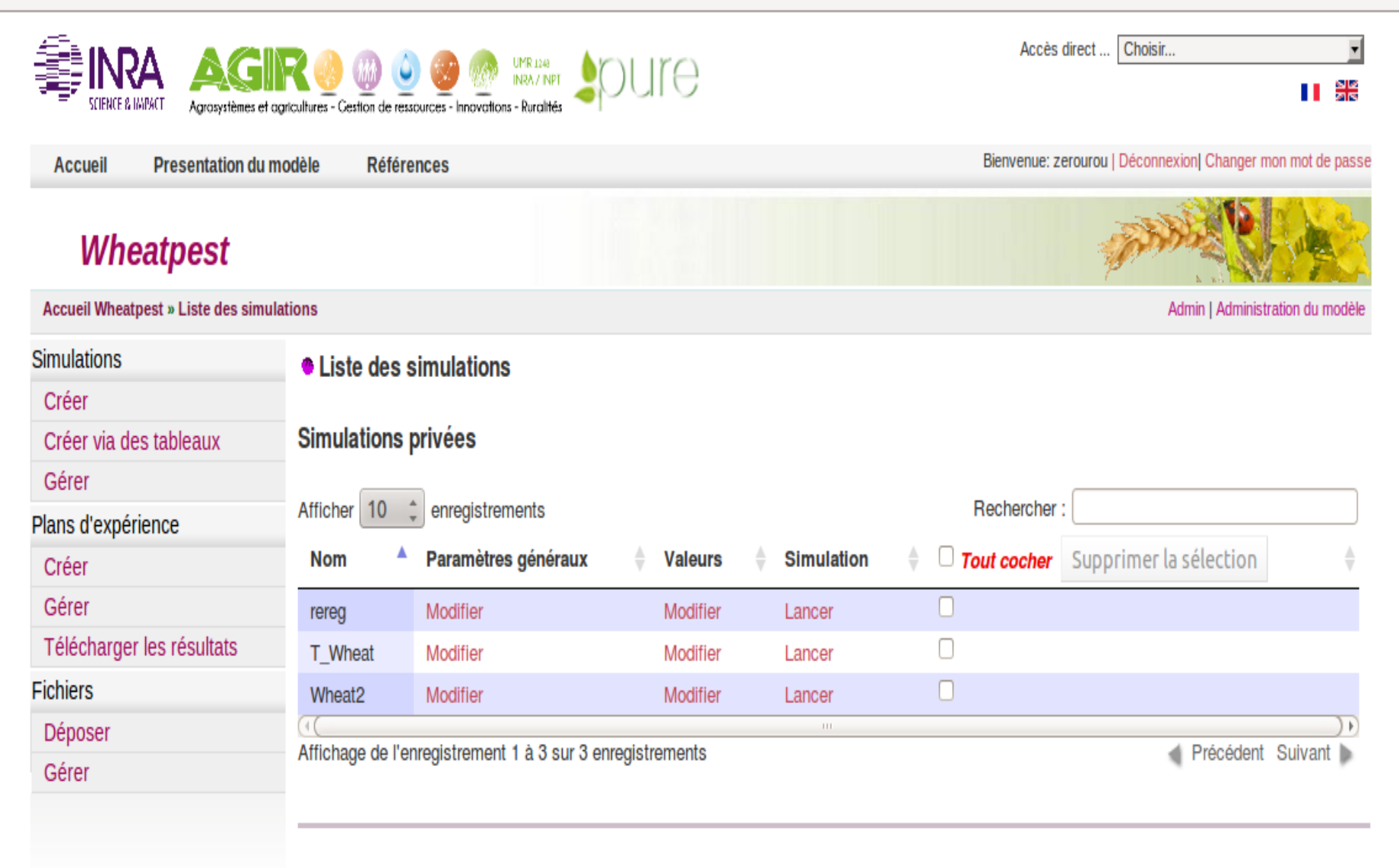

雪

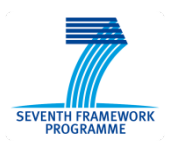

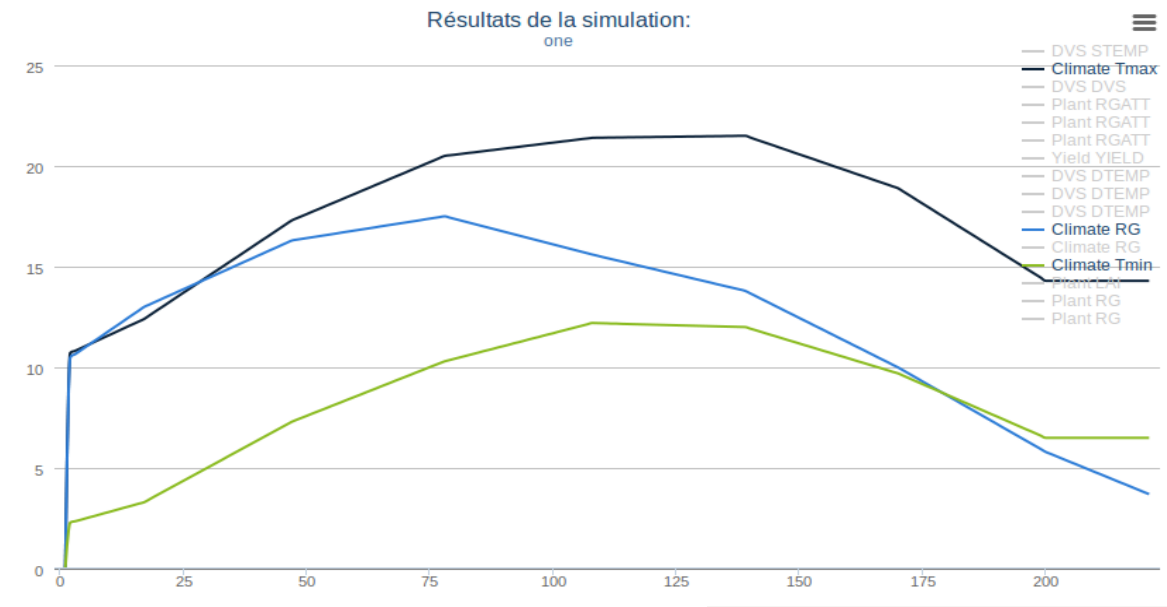

Statistics for agintou... [3] Statistics for localho... [3] Statistics for localho... [3] Statistics for localho... [3] Statistics for localho... [3] Statistics for localho... [3] Statistics for localho... [3] Bookmar

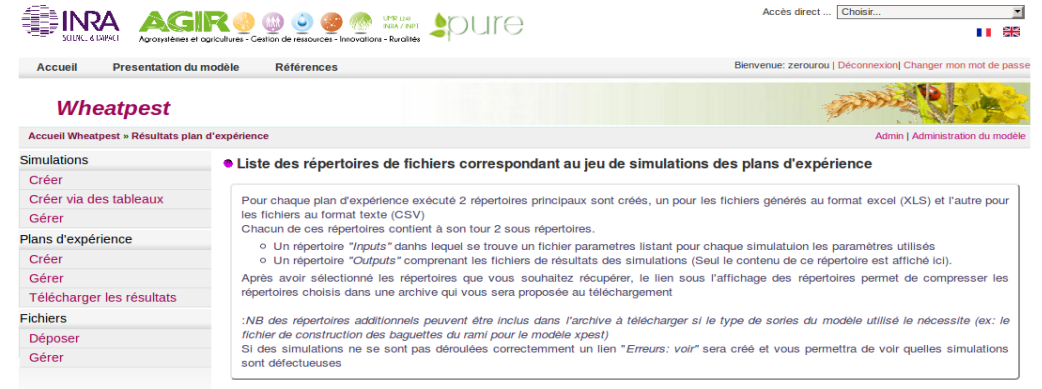

**FICHIERS EXCEL FICHIERS CSV** 

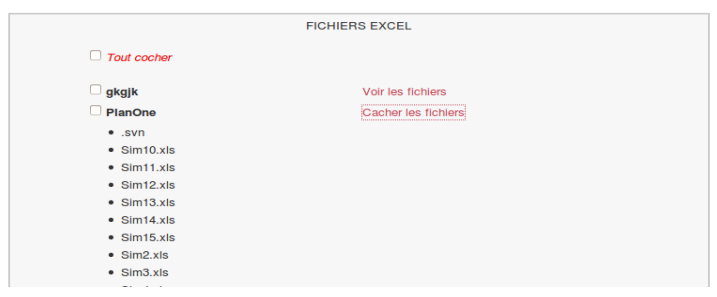

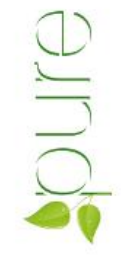

# Example of simulation outputs that will be provided by XPEST (WHEATPEST, Willocquet et al., 2008)

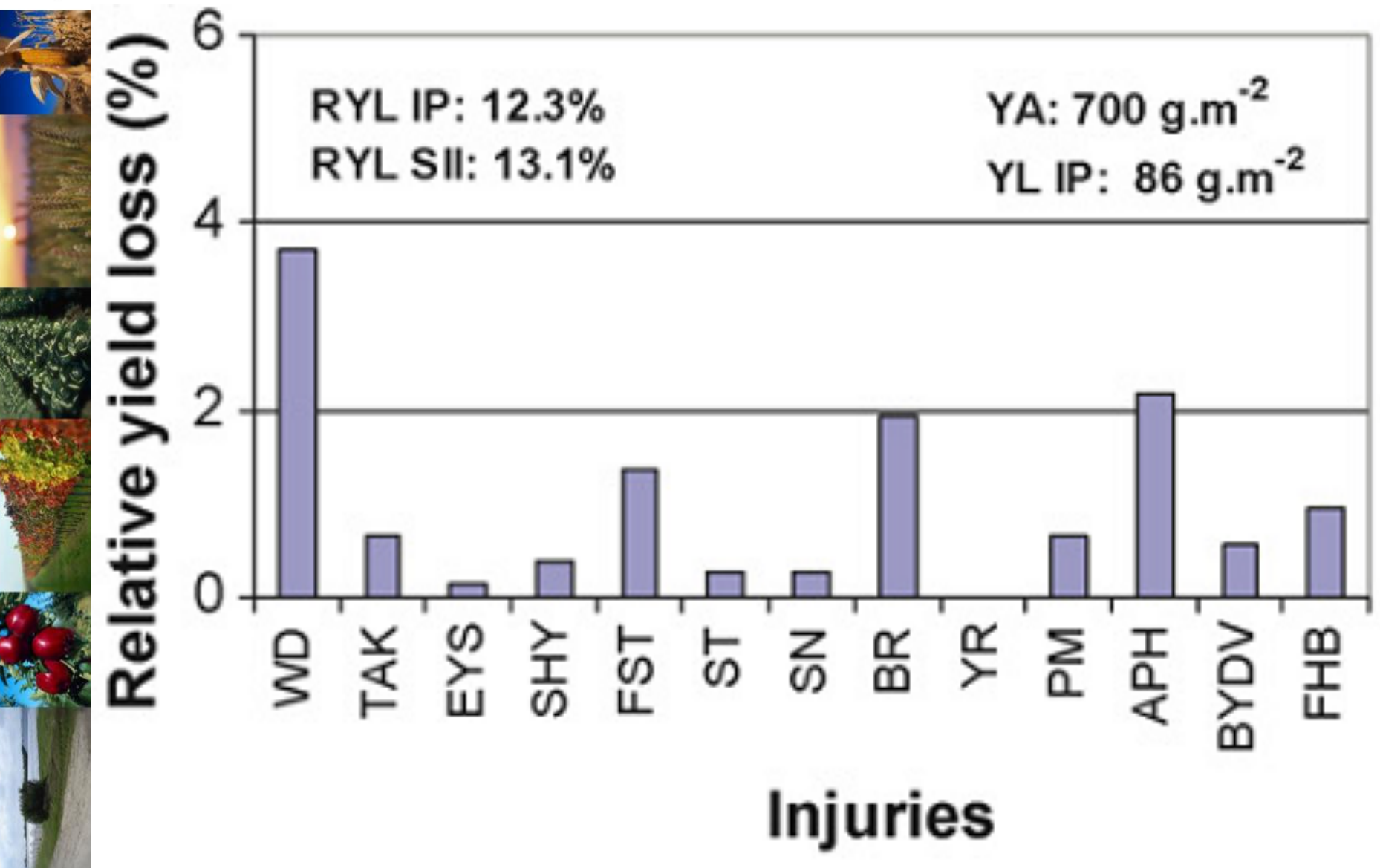

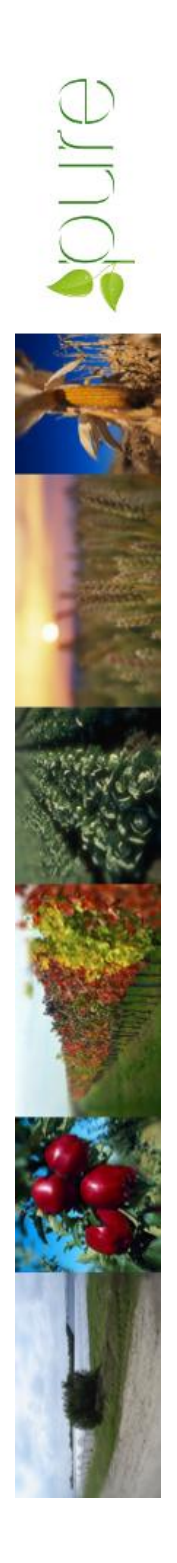

### XPEST Modèle exécutif

*<u>FVENTH FRAME</u>* 

http://www.vle-project.org/wiki/Executive\_model\_development/fr

VLE Executive : possibilité aux modèles de faire évoluer leurs structures, leurs couplages, leurs connexions, etc.

 Un modèle de type exécutif est un modèle DEVS classique, avec un comportement par défaut, proposant plusieurs méthodes pour manipuler le graphe :

- ajouter des modèles atomiques ou instancier des classes de modèles
- manipuler les connexions, et les ports des modèles
- ajouter dynamiquement des dynamiques, conditions et observateurs

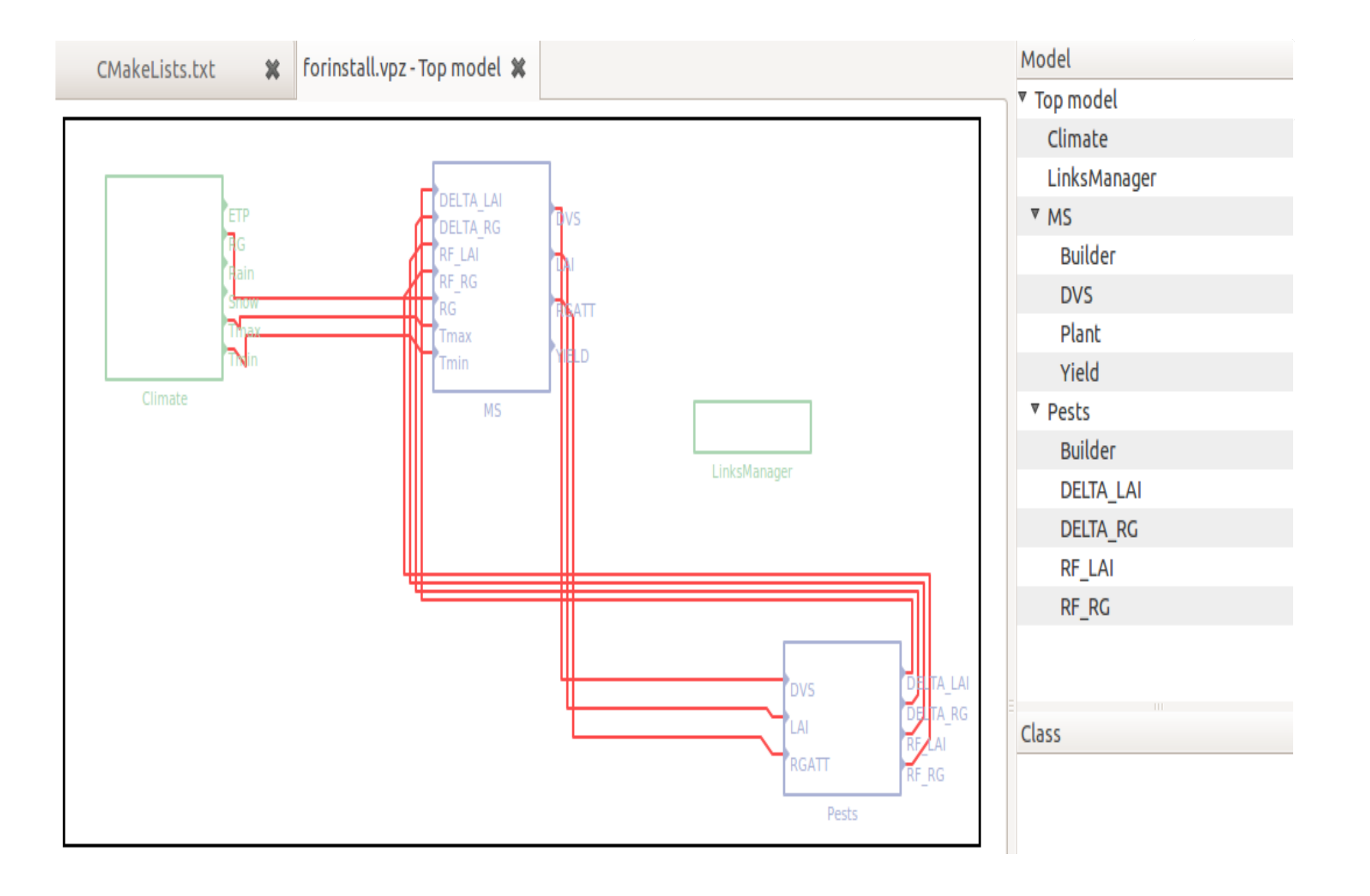

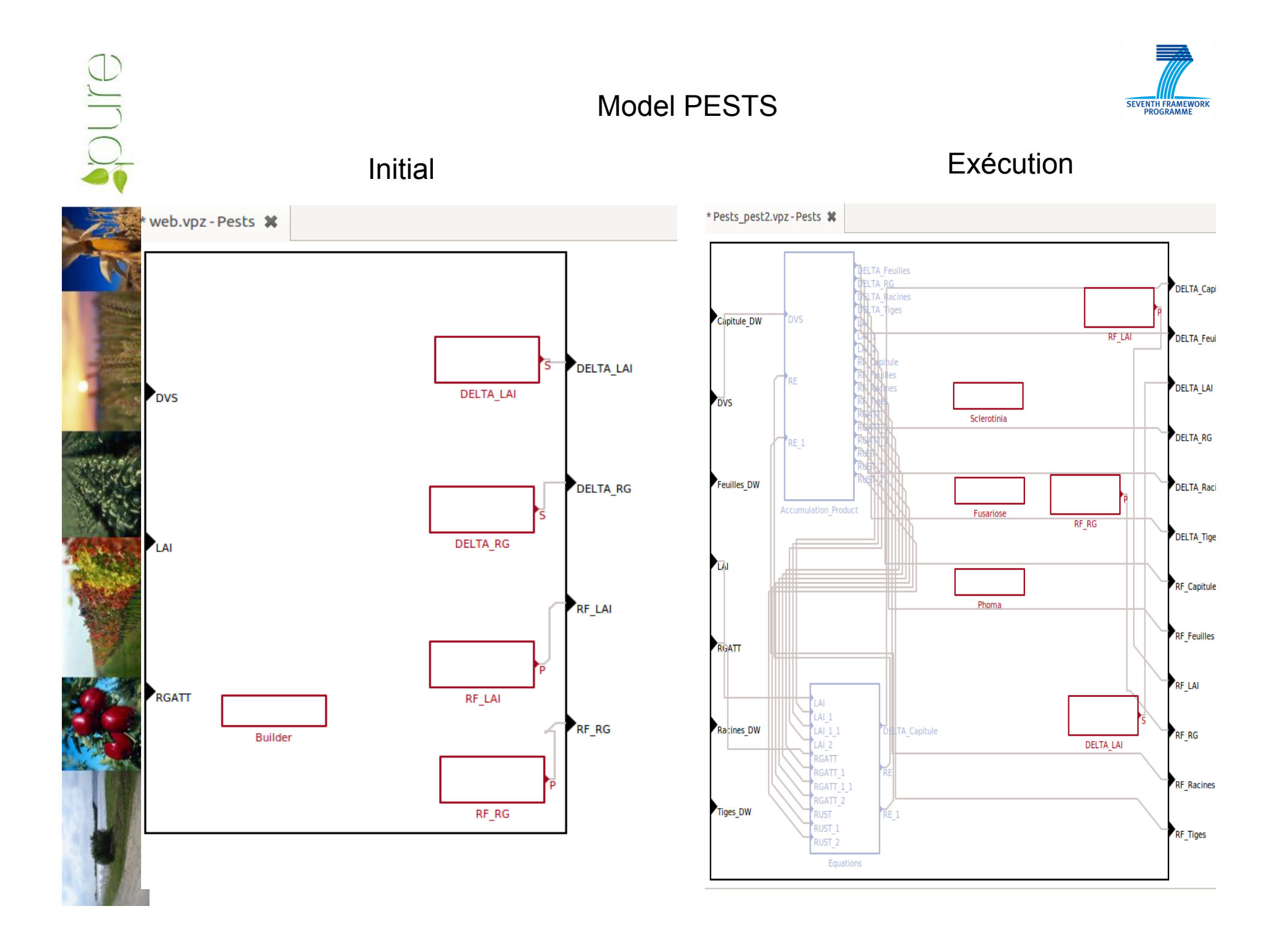

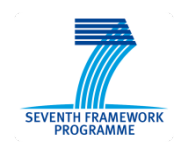

### Model MS

**TELEVISION** 

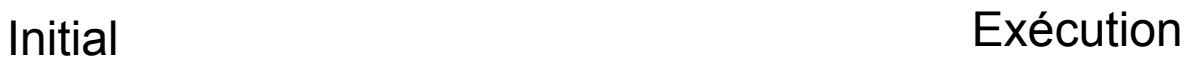

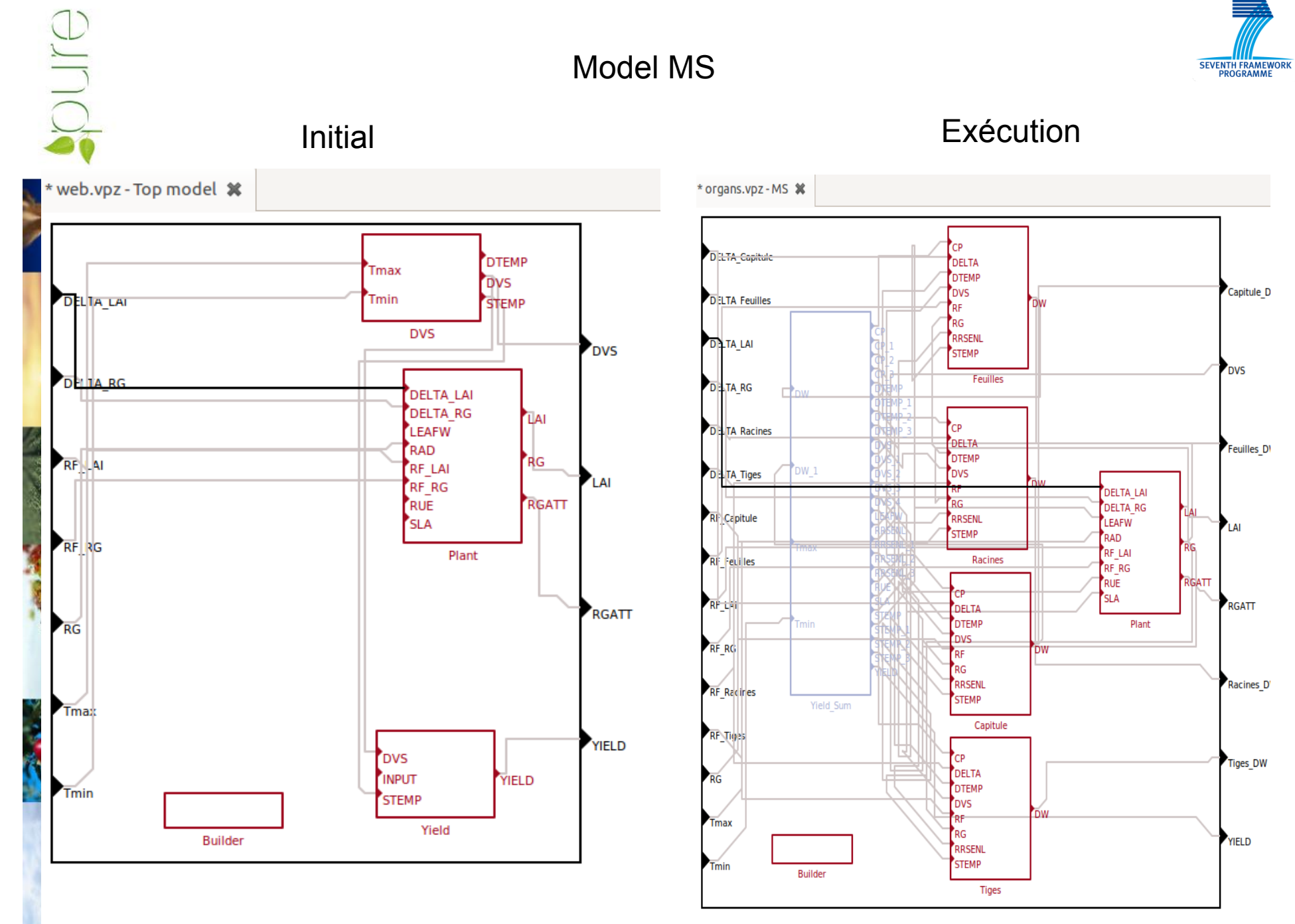

# **CONCLUSION**

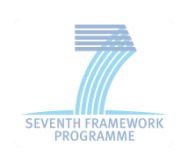

- An offline version of XPEST is now available
- Perspectives within PURE:
	- vineyard (WP6, in collaboration with UMR SYSTEM)
	- UNISIM (WP1, in collaboration with Aarhus Universitet)
- Perspectives outside of PURE:
	- rice, wheat, potato, sunflower (CETIOM)
	- expected linkage with IPSIM-Wheat (thèse Bonnemé-Robin MH)
- A step towards a better integrated management of multiple pests and integration of damages when designing IPM strategies